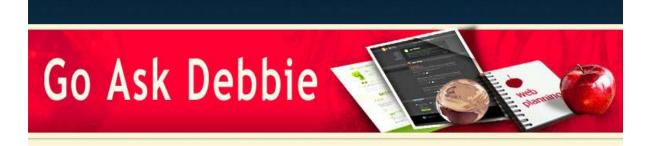

#### NEWSLETTER

Dear Debbie,

Technology keeps changing every day... Wireless keyboards and mice, wireless internet, and now the Laser Virtual Keyboards.

If you haven't seen these yet, check them out on any of the links listed here... They work with USB and via BlueTooth technology, so they can work with your PDAs or SmartPhones.

#### Jetsons, Here We Come!

<u>Bluetooth Laser Virtual Keyboard CL850 Projection Keyboard</u> <u>Celluon Laserkey</u>

Bluetooth iTech Laser Virtual Keyboard

Embrace technology, it's now our way of life :)

I hope you enjoy learning with Go Ask Debbie!

Sincerely,

Debbie McCusker Go Ask Debbie

# Internet Explorer 7 Tip

IN THIS ISSUE

October 2009

Internet Explorer 7 Tip

Hoax or Real?

Tips for your New Computer

| Join Our Newsletter |    |
|---------------------|----|
| Email:              |    |
|                     | Go |

Privacy by SafeSubscribe<sup>SM</sup> For Email Newsletters you can trust

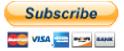

Subscribe to Go Ask Debbie's Basic Membership **Only \$ 9.00** First month FREE!

For the most part, when you visit websites, a "User Agent String" is sent from your browser to the website so it recognizes which browser, and to some extent, operating system, you are running. This way websites can display alternate versions optimized for specific web browsers or warn you that the site will not run on the particular browser you are currently using.

It is possible that some websites will not function correctly when you visit them with Internet Explorer 7 as the sites may look for a User Agent String specifying version 6 of the web browser only.

To deal with this issue, Microsoft has released a utility that lets the Internet Explorer 7 web browser report itself as a previous version, making it possible to visit some of these older sites.

Microsoft: User Agent String Utility 2

## Hoax or Real?

How many times have you opened an e-mail, read about a very scary or funny story, only to find out that it was a Hoax?

General E-mail courtesy is to *confirm* a story **BEFORE** e-mailing it to your entire address book! We all have too little time and too much to worry about already - receiving an e-mail about the latest Urban Legend doesn't help! Here are a few sites to check to see if a story is a HOAX or if it's Real:

### **Snopes**

Urban Legends

### Truth or Fiction

If we all keep this in mind, we can save at least one person from worrying about whether or not their computer will catch fire from clicking on a certain website, or whether or not they will be able to buy Budweiser or Pepsi from a Convenience store.

And, who knows, if we all stop spreading these e-mails, maybe the e-mails themselves will stop! Wishful thinking? Maybe...

# Buying a New Computer?

Below is a list of things you should do AS SOON as you buy a new computer.

### 1. Emergency Disks

Many CDs or DVDs are included with you computer for pre-installed software. Put these in a safe place for future usage - such as your computer crashing due to a virus. You may even want to make duplicates of these CDs and DVDs for added protection.

### 2. Install Security Software

Before connecting to the Internet, make sure you have installed Security Software and have a working Firewall. If your new computer was pre-installed with a Security Software that you will not be using, you may need to uninstall it prior to installing different software.

#### 3. Uninstall Software

Most computers are loaded with software programs that you will never use, such as trial games, Internet Service Providers, photo applications, and many more. Go to "Add / Remove Programs" in the Control Panel and Remove any programs you will not be using. This will clean up hard drive space and can help your computer run faster.

#### 4. Consider a New Web Browser

When using your new computer, you do not have to use the Default Internet Browser. There are many browsers available for surfing the web, such as Firefox, Google Chrome, Opera, and others.

#### 5. Update All Software

Once you are online, immediately update your Operating system and any other FREE programs such as Adobe Flash, Java, QuickTime, and Real Player. Keeping these programs up to date will help reduce the risk of being infected with a virus.

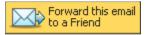

Go Ask Debbie is committed to improving your computer skills and helping you become more proficient. In today's technology age, you cannot afford to be "uncomfortable" with computers.

#### Go Ask Debbie is here for you!

\_\_\_\_\_

## So What Are You Waiting For?

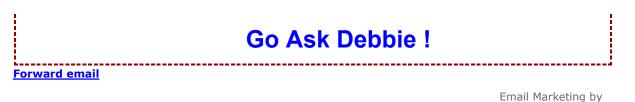

#### SafeUnsubscribe®

This email was sent to debbie@rdoutsource.com by <u>contact@goaskdebbie.com</u>. <u>Update Profile/Email Address</u> | Instant removal with <u>SafeUnsubscribe</u><sup>™</sup> | <u>Privacy Policy</u>.

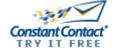

Go Ask Debbie | . | Phoenix | AZ | .